## **PLC ES7134-6DOO-CA1 ET 200SP**

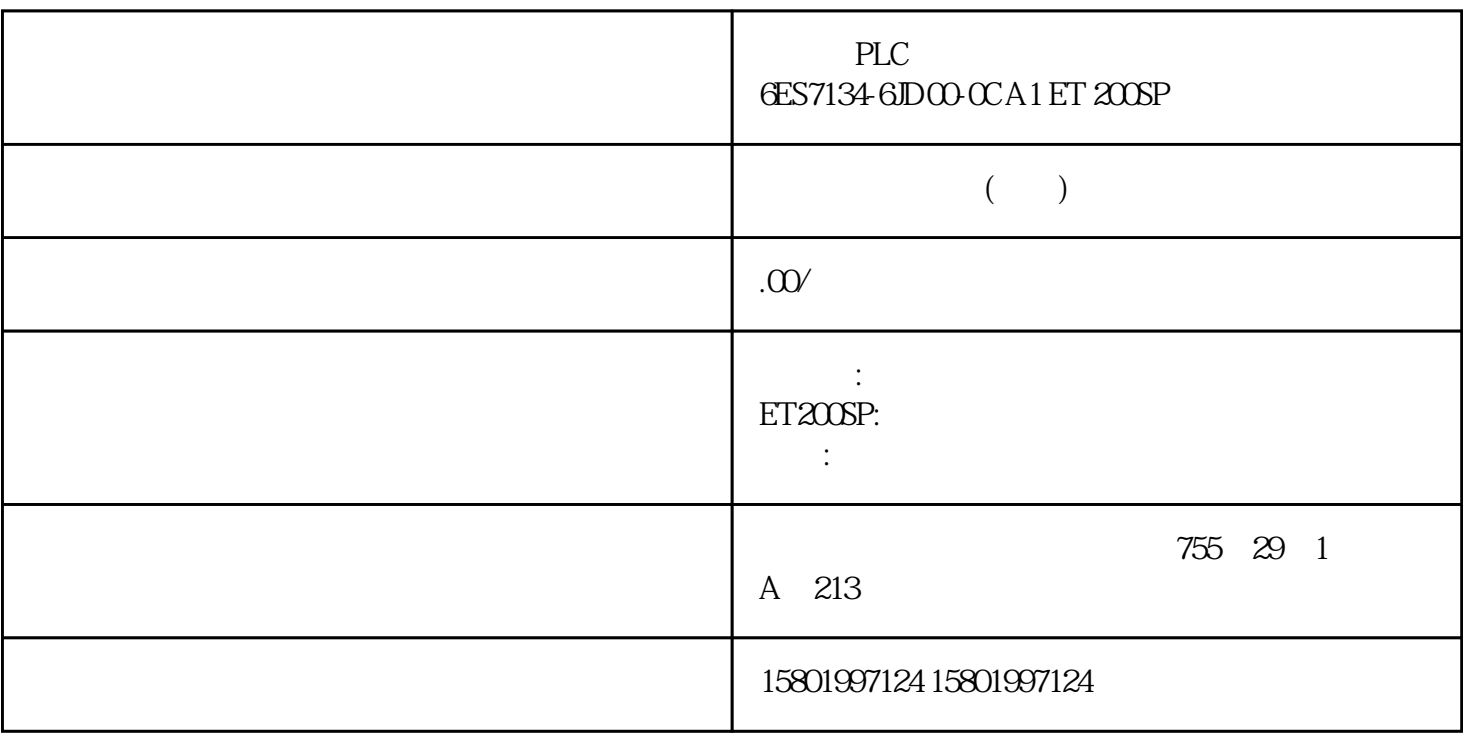

 $PLC$  6ES7134-6JD $O$ OCA1 ET 200SP

[6ES7134-6JD00-0CA1](https://mall.industry.siemens.com/mall/zh/cn/Catalog/Product/6ES7134-6JD00-0CA1)

SIMATIC ET 200SP 4xRTD /TC A0 A1  $CCO0$   $16Bit + /-0.1\%$   $2 \times 3 \times 4$ 

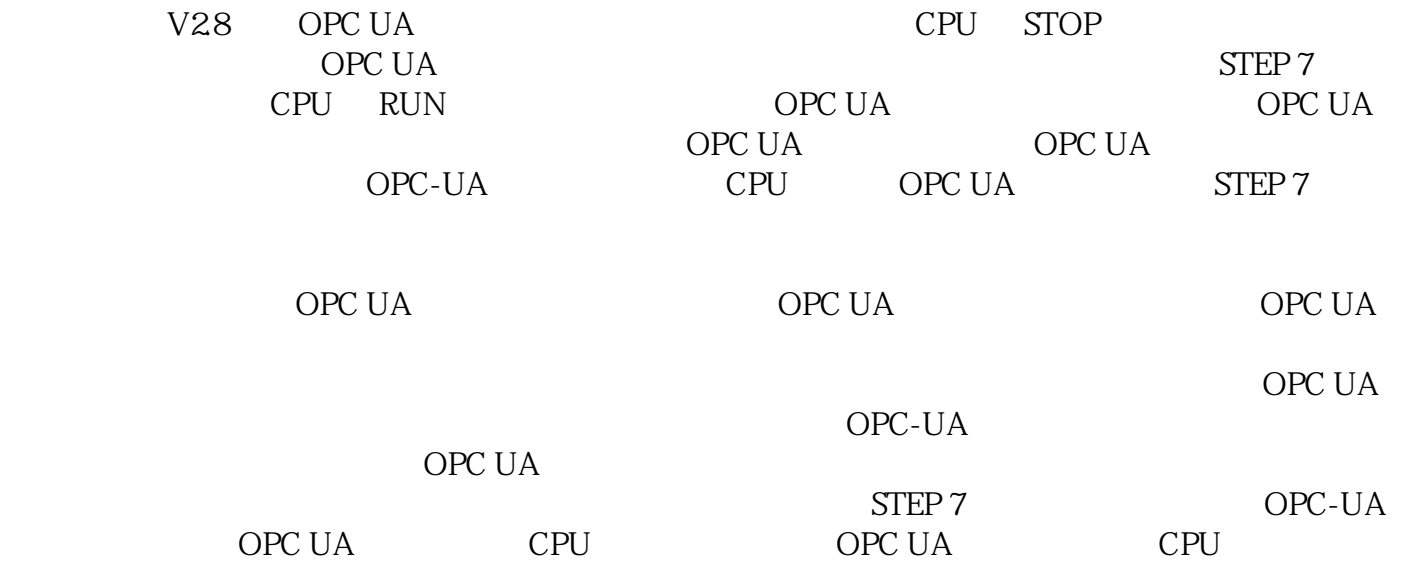

10-10 OPC UA CPU CPU CPU (DeviceManual) (HardwareRevision) 183 OPC UA 10.3 S7-1500 OPC UA , 11/2022, A5E03735819-AK 10.3.2 OPC UA 10.3.2.1 OPC UA BEEN OPC UA COPC UA RESERVED OPC UA and opc uand the cpu set of the DB cpu set of the DB cpu set of the DB cpu set of the DB cpu set of the DB cpu set of the DB cpu set of the DB cpu set of the DB cpu set of the DB cpu set of the DB cpu set of the DB cpu set  $\overline{C}$  UA  $\overline{C}$  UA  $\overline{C}$  PU  $\overline{C}$  PU  $\overline{C}$  OPC UA CPU OPC UA SIMATIC OPC UA SIMATIC OPC UA CPU CPU OPC UA SIMATIC OPC UA CPU CPU OPC UA 10-11 OPC UA 10-11 OPC UA UA SIMATIC  $CPU$ " OPC UA " OPC UA DPC UA CPU  $10-12$  CPU S7-1500 CPU OPC UA OPC UA  $\qquad \qquad \text{OPC}$  UA  $\qquad \qquad 184$  , 11/2022, A5E03735819-AK OPC UA  $10.3$  S7-1500 OPC UA  $S7$ -1500 CPU OPC UA OPC UA CPU OPC UA OPC UA OPC UA  $CPU$  S7-1500 CPU,  $\text{CPU}$ ,  $\text{OPC\_UA\_WriteList}$ \$16<br>\$16 01\$6" 01\$6" \$POOFDUJPO)EM 01\$@6"@\$POOFDU 4 \$16 01\$6" 4 \$16 01\$6" \$16 01\$6" 01\$@6"@\$POOFDU 01\$@6"@8SJUF-JTU 01\$@6"@%JTDPOOFDU 图 10-13 客户端访问服务器的 OPC UA 变量 将 CPU OPC UA OPC UA DataValue V3.0 S7-1500 CPU \* OPC\_UA\_WriteList" OPC UA<br>CPU \* OPC\_UA\_WriteList" OPC UA end and the control open and the CPC\_UA\_WriteList"<br>"OPC\_UA\_WriteList" OPC UA  $\hspace{1cm} \text{OPC\_UA\_WriteList''} \hspace{2cm} \text{OPC UA}}$  $\,$  SourceTimestamp Status $\,$  ode OPC <code>UA</code> ataValue" DataValue DataValue (Value) (Value SourceTimestamp StatusCode DataValue OPC UA CPU All the contract of the CPC\_UA\_WriteList" contract of the contract of the CPC\_UA\_WriteList" CPU  $*$  CPU cpu OPC UA 变量,则 OPC UA 服务器不会将 SourceTimestamp 设置为 CPU 变量发生变化  $\frac{1}{2}$  and  $\frac{1}{2}$  and  $\frac{1}{2}$  a " OPC\_UA\_WriteList" DataValue OPC UA SourceTimestamp DataValues OPC\_UA\_WriteList<br>"OPC\_UA\_WriteList impurement in the UDT 例如 DataValue 结构建模为 UDT,并且此数据类型的变量被传送到"OPC\_UA\_WriteList"指令。  $OPC UA$  185 OPC UA  $185 OPC UA$  10.3  $S7-1500$ OPC UA 服务器 通信 功能手册, 11/2022, A5E03735819-AK "ConnectionHdl" "OPC\_UA\_WriteList" " OPC UA SOPC UA SOPC UA  $S7-1500$ CPU OPC UA S7-1500 CPU DataValue<br>OPC\_UA\_ReadList DataValue OPC\_UA\_ReadList 指 令的相应指令参数的情况。可以完全访问 DataValue 结构的所有元素。 "  $OPC_UA_W^{\dagger}$  OPC UA  $^{\dagger}$  ConnectionHdl" (-42)  $^{\dagger}$  OPC UA 01\$@6"@8SJUF-JTU 01\$6"潠怓乊 01\$6"墀 瓯4\$16 4 \$16 01\$6" 01\$6" 4FU %BUB7BMVF 01\$6" 4FSWJDF  $\rm 3POOFDUPO$ ) EM  $\rm 10\,14$  OPC UA  $\rm 01\$ <sup>6</sup>" 4\$16 01\$6"墀 4\$16 01\$6" 1SPHSBNN 01\$@6"@8SJUF-JU 4FU %BUB7BMVF 01\$6" 4FSWJDF W 4UBUVTDPEF w 4PVSDF5JNTUBNQ w 7BMVF 10-15 S7-1500 CPU OPC UA 186 11/2022, A5E03735819-AK OPC UA  $10.3$   $S7-1500$  OPC UA OPC UA  $S7-1500$  CPU 2008 CPU 2008 CPU 2008 CPU 2008 DataValue

 $TRUE > FALSE >$  $\lq$ TRUE) and the contract of the contract of the status  $\lq$  StatusCode  $\lq$ OPC UA OPC UA OPC UA OPC UA /  $\hspace{1cm} \textdegree$  AccessLevel"  $\hspace{1cm} \textdegree$  OPC UA opc UA cpu 10-16 **PC UA-**DataValue" "OPC\_UA\_WriteList" 10.3.2.2 **OPC UA PLC** DB OPC UA PLC OPC UA PLC DB " $HMI/OPC UA$  "(Accessible from HMI/OPC UA) 可在 TIA Portal 的设置中更改默认设置:"选项"(Options) 菜单中的命令"设置 > PLC 编程 > 常 " (Settings > PLC programming > General) "  $10-17$  OPC UA PLC DB  $\overline{OPC}$  UA  $\qquad$   $(144)$ " " HMI/OPC UA " (Accessible from HMI/OPC UA) " HMI/OPC UA<br>from HMI/OPC UA) 1870PC UA 103 S7-1500 OPC UA " (Writable from HMI/OPC UA) 187 OPC UA , 11/2022, A5E03735819-AK OPC UA " HMI/OPC UA " (Writable from HMI/OPC UA) OPC UA HMI WA OPC UA HMI OPC UA HMI OPC UA S7 撤消读写权限 要对变量进行读写保护,可禁用该变量的"从 HMI/OPC UA 可访问"(Accessible from HMI/OPC UA)  $OPC UA$  OPC UA  $OPC UA$ cpu opc ua hMI entrance the HMI can accept to the HMI can accept the HMI can accept the HMI can accept the contract of the HMI can accept the CPU can accept the HMI can accept the contract of the UA accept to the HMI can a PLC (UDT) HMI  $H$ <sup>"</sup> HMI  $T$  (Visible in HMI Engineering)  $\frac{1}{2}$  HMI  $\frac{1}{2}$   $\frac{1}{2}$ Engineering) MinCC (TIA Portal) Sole UA  $MES$  and  $STEP$ 7 中对 PLC 变量和数据块变量进行读取访问。 而不应启用其它 PLC 变量。 如特定的 PLC  $\overline{OPC}$  UA "
HMI/OPC UA

"
(Accessible from HMI/OPC UA) OPC UA S7-1500 CPU OPC UA  $DB$  (189) "BDB 编辑器中组件的设置。 更多信息 有关如何协调 CPU 变量的读写权限的信息,请参见"协调 CPU  $(190)$ " 188  $.11/2022$  A5E03735819 AK OPC UA  $10.3$ S7-1500 OPC UA 10.3.2.3 DB OPC UA DB DB OPC UA  $DE$ denote the open up to be open up to be open up to be open up to be open up to be  $\overline{C}$  up to be  $\overline{C}$  up to  $\overline{C}$  up to  $\overline{C}$  up to  $\overline{C}$  up to  $\overline{C}$  up to  $\overline{C}$  up to  $\overline{C}$  up to  $\overline{C}$  up to  $\over$ 客户端进行读写。可在 TIA Portal 的设置中更改此默认 设置:"选项"(Options) 菜单中的命令"设置 > PLC  $>$  " (Settings > PLC programming > General) " blocks) 区域中包含相应选项。 操作步骤 要对 OPC UA 客户端完全隐藏某一数据块或避免通过 OPC UA  $\sim$  1.  $\sim$  2. the contract of the "(Properties) the state of the state of the state of the state of the state of the state of the state of the state of the state of the state of the state of the state of the state of the state of the st " (DB Accessible from OPC UA) 10-18 OPC UA DB DB den die ook die ook die ook die ook die ook die ook die ook die ook die ook die ook die ook die ook die ook di<br>Die ook die ook die ook die ook die ook die ook die ook die ook die ook die ook die ook die ook die ook die oo (Program blocks) OPC UA 1. the set of the set of the set of the set of the set of the set of the set of the set of the set of the set of the set of the set of the set of the set of the set of the set of the set of the set of the set of the

" "(View) " " "(Overview) 3. " " (Details)  $189$  OPC UA  $103$  S-1500 OPC UA, 11/2022, A5E03735819-AK 4. <br>
5 OPC UA TO 19 10324 CPU 5. CPC UA 10-19 10.32.4 CPU (OPC UA XML) HERE OPC UA (UPU UA AIVIL)<br>
" AccessLevel"<br>  $1 =$  CurrentWrite  $1 =$  AccessLevel = 0 CurrentRead,位 1 = CurrentWrite。位组合的含义如下: AccessLevel = 0:无访问权 AccessLevel = 1:只读  $\text{AccessLevel} = 2$  AccessLevel = 3 +  $+$  STEP 7 " HMI/OPC UA " (Accessible from HMI/OPC UA) " HMI/OPC UA " (Writable from HMI/OPC UA) 10-20 0PC UA OPC UA XML AccessLevel  $*$  190 , 11/2022, A5E03735819-AK OPC UA  $103$   $57-1500$  OPC UA OPC UA AccessLevel = 1(只读) 在 PLC 变量表中选择了"从 HMI/OPC UA 可访问"(Accessible from HMI/OPC UA)  $HMI/OPC UA$  " (Writable from HMI/OPC UA)  $AccessLevel = 2 \quad 3 \quad " \quad HMI/OPC UA \quad " \quad (Writeble from HMI/OPC UA)$ AccessLevel = 1 AccessLevel 3 0PC UA and the HMI/OPC UA the original control of the HMI/OPC UA) that the HMI/OPC UA  $\,$ HMI/OPC UA  $\qquad$  " (Writable from HMI/OPC UA)  $\qquad \qquad \qquad \text{AccessLevel = 0}$ " HMI/OPC UA " (Accessible from HMI/OPC UA) OPC UA edia to the operator operator when the HMI/OPC UA  $\hspace{1cm}$  "  $\hspace{1cm}$  HMI/OPC UA " (Accessible from HMI/OPC UA) OPC UA " HMI/OPC UA  $\blacksquare$  (Writable from HMI/OPC UA) 10-2 OPC UA XML STEP 7 (TIA Portal) AccessLevel HMI/OPC UA  $HMI/OPC UA$   $0xx$   $x0x$   $1$   $x$   $2$   $3$  $\begin{array}{ccccccccc}\n2 & & & 3 & & + \\
\end{array}$